# PROGRAMA DE EXAMEN

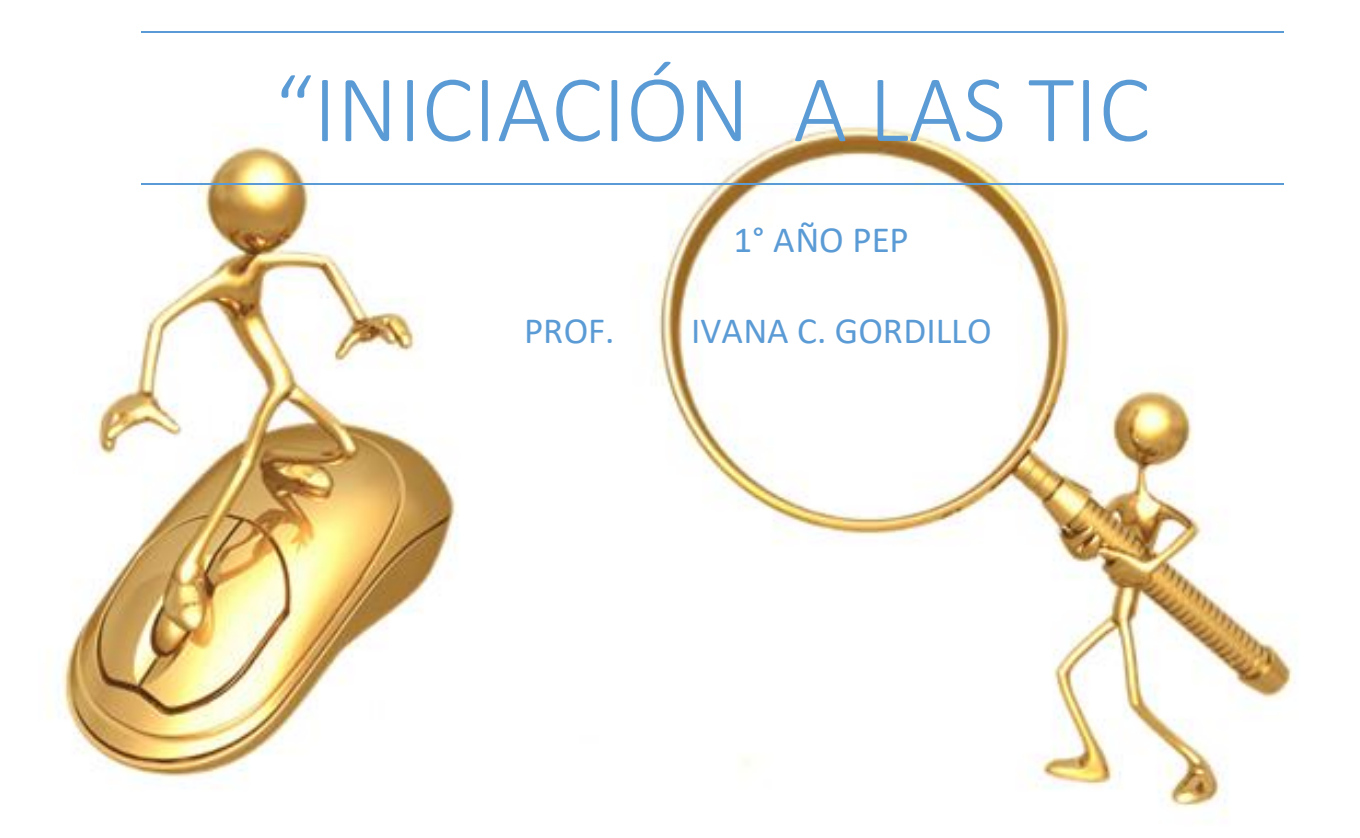

### **CONTENIDOS**

**Introducción a las TIC:** Concepto de TIC. Ventajas y desventajas. Sistema Operativo. Concepto. Organización de la información en la PC. Manejo de archivos. Creación de carpetas y subcarpetas. Dispositivos de almacenamiento. Dispositivo de memoria.

**Alfabetización Académica:** Normas APA: normas para elaborar documentos, normas para referenciar libros, capítulos, artículos de revistas y materiales provenientes de Internet. Diversidad de lenguajes y entornos de aprendizaje. Los textos en Internet: búsqueda y selección de la información y de herramientas multimediales como recursos didácticos

**Procesador de texto:** Componentes de la interfaz de Word. Formato Fuente y Párrafo. Numeración. Inserción de Objetos. Tabla. Ilustraciones. Diseño de Página. Revisión de documentos. Vistas de documento. Impresión.

**Planillas de cálculo:** Componentes de la Interfaz Excel. Celdas. Edición de datos. Formato Fuente, Alineación, Números. Creación de fórmulas sencillas.

**Presentaciones electrónicas:** Componentes de la Interfaz PowerPoint. Diapositivas. Diseño de Diapositivas. Texto. Formato Fuente y Párrafo. Inserción de Objetos. Ilustraciones. Tablas. Vistas de Presentación. Creación de una presentación. Efecto de Transición. Efecto de Animación. Configuración de la presentación

#### **EVALUACIÓN:**

Se considerará una evaluación Procesual con presentación de trabajos prácticos, se intentará indagar los conocimientos previos que los alumnos poseen sobre los contenidos a desarrollar durante el curso. A partir de una propuesta de enseñanza activa, se intentará una estimación de la participación, iniciativa e inventiva de cada alumno durante el desarrollo de los trabajos áulicos con objeto de estimular el proceso de aprendizaje de cada alumno a fin de alcanzar los objetivos del curso.

Se evaluará en forma individual y/o grupal los contenidos impartidos durante el dictado de las clases a través de trabajos específicos.

Para aprobar esta unidad curricular es posible rendir una prueba de suficiencia que permita evaluar los saberes que los estudiantes poseen o cursarla, bajo el régimen de promocionalidad, cumpliendo el 80% de asistencia a clases y tener el 100% de trabajos prácticos y parciales aprobados.

#### **REQUISITOS DE ACREDITACIÓN**

*Promocional sin examen final:*

- 80% de la asistencia sobre el total de clase.
- 100% aprobado de prácticos y parciales.
- Aprobación de una instancia integradora con una nota no inferior a 7 (siete).
- Regular con examen final:
- 40% de asistencia a clase (como mínimo).
- 80% de trabajos aprobados, con un mínimo de siete (siete) puntos.
- Evaluación de seguimiento o de proceso aprobada.
- El espacio se acreditará con un Examen Final en el que se integren los diversos contenidos del espacio curricular. *Condición de libre:*
- Inscribirse para el examen final de la unidad curricular con un mes de anticipación del turno que vaya a rendir.
- Asistir a clase de consulta (mínimamente 1vez)
- Aprobar examen escrito y oral con una nota no inferior a 4 (cuatro).

## **BIBLIOGRAFÍA**

- Alfie, G. (2011) Aprender y crear con las TIC, competencia y habilidades. México: Editorial Alfa Omega. Grupo Editor.
- Aulaclic (2010). Curso de PowerPoint 2010. Disponible en http:// www.aulaclic.es/powerpoint-2010/
- Aulaclic (2010). Curso de word 2010. Disponible en http://www.auIaclic.es/word-2010/
- Aulaclic (2010). Curso de Excell 2010. Disponible en http://www.aulaclic.es/excel2010/
- Gómez Gutiérrez, J. A. (2010) Excel 2010 avanzado. Editorial Alfa Omega. Grupo Editor. Martín, R. (2010) Manual de Microsoft Powerpoint. Disponible en http://www.ucIm.es profesorado raulmmartin Ofimatica power point. df
- Gómez Gutiérrez, J. A. (2010) Excel 2010 avanzado. Editorial Alfa Omega. Grupo Editor. Martín, R. (2010) Manual de Microsoft Powerpoint. Disponible en https://www.ucIm.es rofesorado/raulmmartin/Ofimatica/powerpoint. pdf
- Pascual, F. (2010) Word 2010.Guia de campo. Editorial RA-MA. Pérez, C. (2007) Microsoft Word y Power Point 2007.Manual de Aprendizaje. Editorial Prentice-Hall.
- Woods, Donnay (2008) Seis pasos para lograr una presentación fantástica. Revista Learning & Leading With Technology, Volumen 26, Número 5